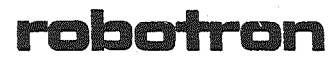

Programmtechnische<br>Beschreibung

Kompendium

÷,

C 3013-0001-1 M 3030

Arbeitsplatzcomputer A 7150 Betriebssystem DCP 1700

# Programmtechnische Beschreibung

DCP 1700, Ausgabe 3.20 Kompendium

### AC A7150

VEB Robotron-Projekt Dresden

C3013-0001-1 M3030

 $\sim$ 

Die vorliegende Auflage des "Kompendium" fuer DCP 1700 entspricht dem Stand von 12/87.

Die Ausarbeitung der Schrift erfolgte durch ein Kollektiv des VEB Robotron-Projekt Dresden.

Nachdruck, jegliche Vervielfaeltigung oder Auszuege daraus sind unzulaessig.

#### Herausgeber:

**If the unique** 

VEB Robotron-Projekt Dresden, Leningrader Str. 9

Ag 706/169/88 - 5749

#### I N H ALT S VER Z E ICH N I S

## Seite

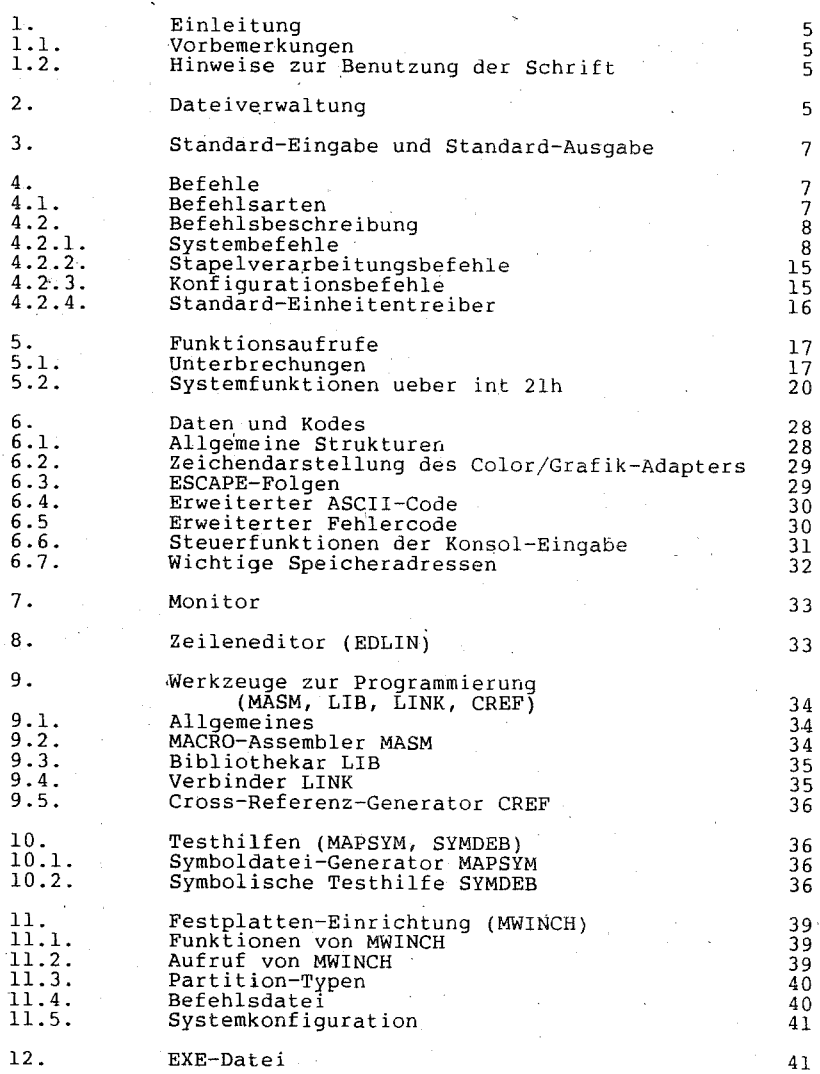

 $- 3 -$ 

i '.'

1. Einleitung ============= <sup>I</sup> 1.1. Vorbemerkungen

Die vorliegende Schrift enthaelt eine zusammengefasste Darstellung der Betriebssystembefehle, der Funktionsrufe, der Daten und Codes und der wichtigsten ·Software-Entwicklungswerkzeuge. Sie soll dem Benutzer, insbesondere dem Software-Entwickler, die taegliche Arbeit am Rechner erleichtern.

Ausfuehrlichere Informationen enthalten folgende Schriften:<br>- Anleitung fuer den Bediener<br>- Anleitung fuer den Systemprogrammierer<br>- Anleitung fuer den Assemblerprogrammierer

#### 1.2. Hinweise zur Benutzung der Schrift

Folgende Metasymbole und Bezeichnungen werden in der Schrift ver- wendet:

- wahlfrei anzugeben
- alternativ anzugeben Auslassung

kein'Parameter oder Schalter

(-) d: Laufwerk

- File  $[$  ?l vollstaendiger Pfadname einer Datei ohne Jokerzeichen vollstaendiger Pfadname einer Datei mit Jokerzeichen;
- fehlt er bei Quelle, wird \*.\* (alle Dateien) angenommen
- Path vollstaendiger Pfad eines Unterverzeichnisses
- $[7]$ ein oder mehrere befehlsmodifizierende Schalter

!A7150: Sonderbehandlung am A7150

 $\langle \cdot, \cdot, \cdot \rangle$ Bitweise Darstellung, rechts das niederwertigste Bit

### 2. Dateiverwaltung **==================**

Die Dateiverwaltung ist baumartig strukturiert.Jede Magnetplatte<br>besitzt ein Stammverzeichnis (root directory) mit einer begrenzten besitzt ein Stammverzeichnis (root directory) mit einer begrenzten<br>Anzahl von Eintraegen (64...). Die Eintraege jedes Verzeichnisses<br>koennen Dateien oder weitere Unterverzeichnisse beschreiben. In<br>einem Unterverzeichnis is

#### - Begriffe:

Standardgeraet: Das mit dem Befehl d: eingestellte logische  $Lautwerk (A...)$ 

- Standardverzeichnis: Das mit dem Befehl CHDIR eingestellte laufende Verzeichnis; jedes Laufwerk hat sein eigenes Standardverzeichnis.
- pfad: Definierter Zweig des Verzeichnisbaumes; entlang der Pfade sucht DCP nach aus fuehrbaren Befehlen, wenn der Dateiname nicht vollstaendig angegeben ist. Die Pfade werden mit dem Befehl PATH eingestellt.
- 

 $-5 -$ 

Dateiname: Besteht aus Name und Erweiterung<br>Pfadname: Besteht aus Laufwerksnamen, Pfadzuordnung Pfadname: Besteht aus Laufwerksnamen, Pfadzuordnung und Dateinamen; er kann abgekuerzt werden.

- Vollstaendiger Pfadname:

Jede Datei auf einer Magnetplatte ist durch den vollstaendigen Pfadnamen eindeutig bezeichnet. Er beginnt beim Laufwerksnamen

#### und dem Stammverzeichnis:

d:\SubdirOl\ ... \Filename.Ext

#### Parameter Definition

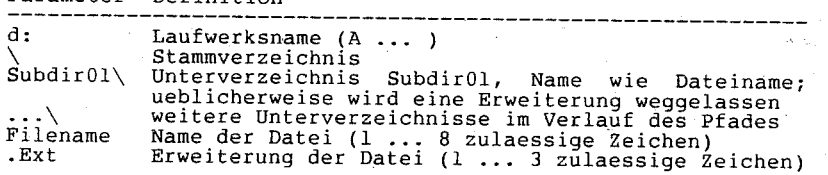

In Name und Erweiterung sind folgende Zeichen unzulaessig:<br>
. , " / \ [ ] : | < > + = ; und ASCII-Zeichen 00H...20H<br>
Gross- und Kleinbuchstaben sind gleichberechtigt. Der vollstaendige Pfadname darf 63 Zeichen nicht ueberschreiten.

- Abgekuerzter Pfadname:

Standardlaufwerk fuer fehlenden Laufwerksname Standardverzeichnis fuer fehlendes Verzeichnis

- Bei Befehlen, die Dateigruppen bearbeiten, sind innerhalb von Name und Erweiterung zwei sogenannte Jokerzeichen zulaessig:

- ? steht fuer jedes zulaessige Zeichen in dieser Position,
- \* steht fuer jedes zulaessige Zeichen in dieser Position und allen restlichen Positionen.

- Sonderbezeichnung des Dateinamens fuer Verzeichnisse:

- laufendes Verzeichnis
- vorhergehendes Verzeichnis  $\sim$   $\sim$
- Reservierte Einheiten-Namen koennen anstelle eines Dateinamens verwendet werden, der Doppelpunkt ist wahlfrei:

Name Einheit

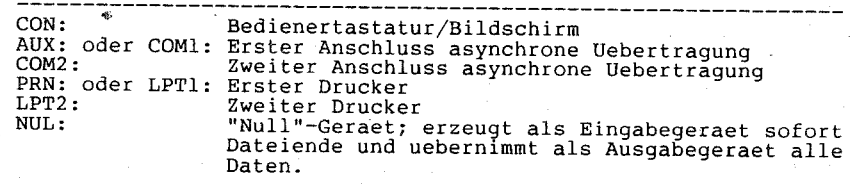

- Reservierte Dateinamen und deren Verwendung:

 $- 6 -$ 

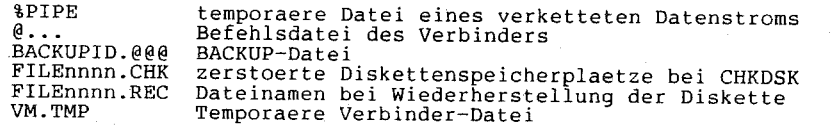

 $\mathbb {R}$  Reservierte Erweiterungen von Dateinamen und deren Verwendung:

- $.5$ \$\$ .ASM allgemeine temporaere Datei Quelldatei des Assemblers
	-
- .BAK Sicherungsdatei von Bibliothekar und Editoren ausfuehrbare Stapeldatei
- .BAT .BIN Binaerdatei
- .COM ausfuehrbare Datei (Befehl) im COM-Format
- .CRF Cross-Reference-Quelldatei
- .EXE ausfuehrbare Datei (Befehl) *im* EXE-Format
- .LIB Bibliothek fuer Bibliothekar und Verbinder
- .LST Listendatei des Assemblers
- .MAP Ladetabelle des Verbinders
- .OBJ Objektdatei von Uebersetzer, Bibliothekar, Verbinder
- . REF
- .SYS Systemeigene Datei (Einheitentreiber, ...)
- .TMP allgemeine temporaere *Datei*

3. Standard-Eingabe und Standard-Ausgabe

Nach dem Urladen sind sofort folgende fuenf Dateien geoeffnet:

Zugriffswort *Datei* 

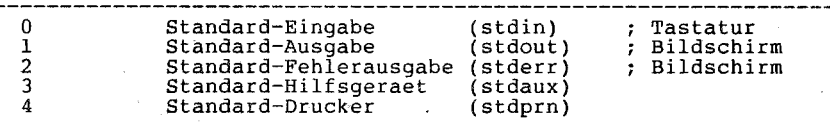

- Umleiten von Standard-Eingabe und Standard-Ausgabe (redirect): <Infile >Outfile >>Appfile stdout wird auf die Datei Appfile geleitet. stdin kommt von der vorhandenen Datei Infile. stdout wird auf eine neue Datei Outfile geleitet. Existiert diese Datei bereits, wird der Schreibzeiger an das Dateiende gestellt.

- Verketten von Standard-Eingabe und Standard-Ausgabe (pipe):<br>Prgl Prg2 stdout von Prg1 fuehrt zur stdin von Prg2. Die Datenuebergabe erfogt mittels temporoerer Dateien, die im Stammverzeichnis des Standardlaufwerkes angelegt werden.

4. Befehle

- 4.1. Befehlsarten
- 
- Systembefehle: Interne Befehle sind Bestandteil des Befehls-Prozessors, sie sind jederzeit verfuegbar. Externe Befehle befinden sich auf einer Magnetplatte und werden vor Ausfuehrung eingelesen. Fehlt. die Pfadzuordnung, so werden sie zuerst im Standardverzeichnis und dann in den mit PATH verbundenen Verzeichnissen gesucht.
	- Externe Befehle haben folgende Erweiterungen:

 $- 7 -$ 

- .COM fuer ausfuehrbares COM-Format (1 Segment, max. 64KBytes) .EXE fuer ausfuehrbares EXE-Format (mehrere Segmente, siehe auch Kapitel 12)
- Alle startbaren Anwendungsprogramme haben entweder die Erweiterung .COM oder .EXE und sind folglich im erweiterten Sinn externe Befehle.

- Stapelverarbeitungs-Befehle: Sie werden vorzugsweise in Stapelverarbeitungs-Dateien verwendet. Eine solche Datei enthaelt mehrere Befehle, die nacheinander ausgefuehrt werden:<br>interne und externe Befehle - Ausfuehrung

interne und externe Befehle

spez. Stapelverarbeitungs-Befehle - Ausfuehrungs-Kontrolle Eine Stapelverarbeitungs-Datei ist durch die Erweiterung .BAT gekennzeichnet. Stapelverarbeitungs-Dateien koennen gekettet, aber nicht ohne weiteres geschachtelt werden.

Bis zu zehn Scheinparameter (%0...%9) sind moeglich, die beim<br>Aufruf zugewiesen werden. %0 wird immer durch Laufwerk, wenn vorhanden, und den Namen der Stapelverarbeitungsdatei ersetzt. Existiert eine Datei AUTOEXEC.BAT im Stammverzeichnis der Magnetplatte, von der das System geladen wird, so wird sie un- mittelbar nach dem Ur laden vorn Befehls-Prozessor abgearbeitet. - Konfigurations-Befehle: Mit ihnen kann waehrend des Ur ladens die

Systemkonfiguration in wesentlichen Teilen beeinflusst und er-<br>weitert werden. Sie befinden sich ausschliesslich in einer Datei CONFIG.SYS und werden abgearbeitet, wenn sich diese Datei im Stammverzeichnis derjenigen Magnetplatte befindet, von der<br>das System geladen wird. das System geladen wird.

#### 4.2. Befehlsbeschreibung

#### 4.2.1. Systembefehle

Funktionell geordnet:

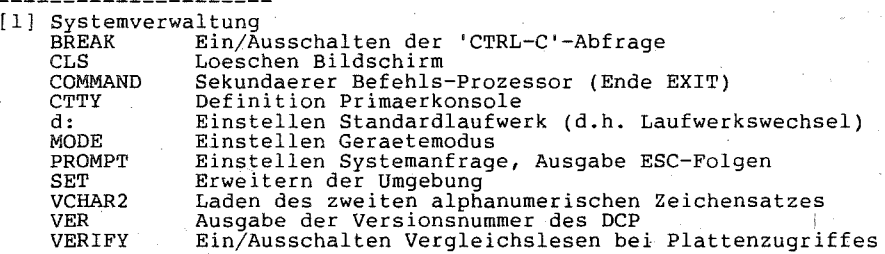

[ 2] Diskettenverwaltung

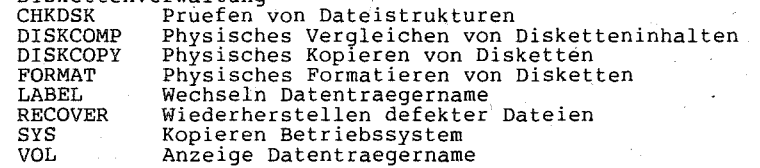

[3] Dateiverwaltung

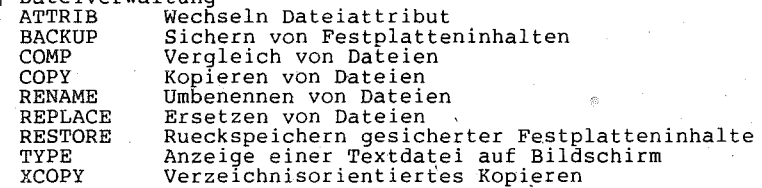

[4] Verzeichnisverwaltung

- CHDIR Definition Standardverz. (d.h. Verzeichniswechsel)<br>DIR Anzeige des Inhaltsverzeichnisses
	- DIR anzeige des Inhaltsverzeichnisses<br>
	MKDIR Erzeugen eines neuen Unterverzeich
	-
	- MKDIR Erzeugen eines neuen Unterverzeichnisses<br>RMDIR Entfernen eines leeren Unterverzeichnisse RMDIR Entfernen eines leeren Unterverzeichnisses<br>TREE Anzeige des Verzeichnisbaumes
- Anzeige des Verzeichnisbaumes

[5] Zugriffsverwaltung

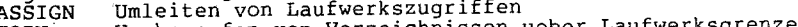

- JOIN Werknuepfen von Verzeichnissen ueber Laufwerksgrenzen<br>PATH Verstlegen von Suchwegen
- PATH Festlegen von Suchwegen<br>SHARE Organisieren geteilter Zugriffe
- 
- SUBST . Ersetzen Pfad durch logische Laufwerksbezeichnung
- [ 6] Filter

FIND Suchen

- MORE Kopieren bildschirmgrosser Bloecke
- SORT Sortieren .

[7] Druckerausgabe

GRAFTABL Laden zweiter grafischer Zeichensatz<br>GRAPHICS Vorbereiten grafische Print-Screen-Funktion<br>PRINT – Eingliedern Print-Spooler Eingliedern Print-Spooler

- [ 8] Systemuhr CLOCK Anzeige Systemuhr im Alphamode<br>DATE Lesen/Setzen Systemdatum DATE Lesen/Setzen Systemdatum<br>TIME Lesen/Setzen Systemzeit Lesen/Setzen Systemzeit
- [9] Festplattenverwaltung<br>FDISK Partitions-Ve Partitions-Verwaltung MWINCH Festplatten-Verwaltung

Alphabetisch geordnet:

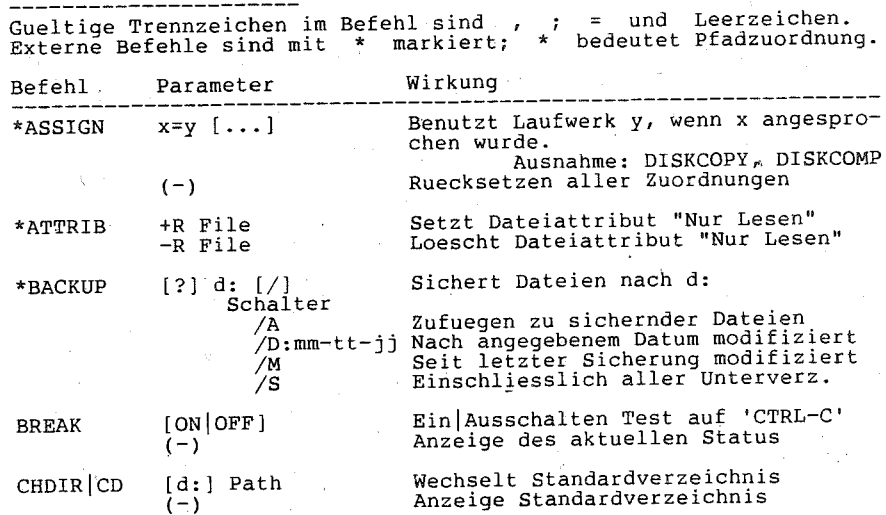

- 9 -

 $-8 -$ 

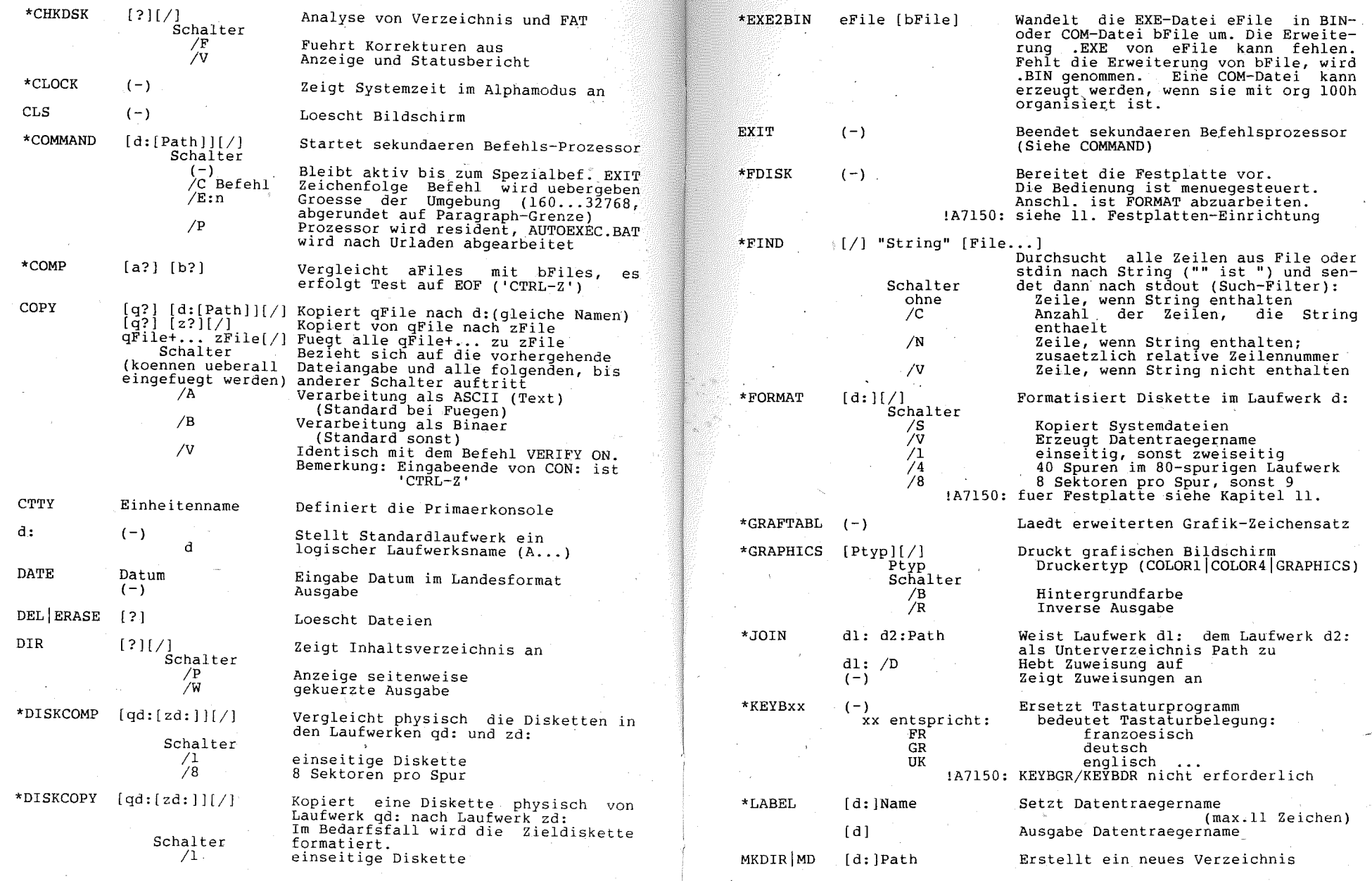

 $-11 -$ 

 $-10 -$ 

![](_page_7_Picture_514.jpeg)

 $- 12 -$ 

 $- 13 -$ 

![](_page_8_Picture_27.jpeg)

| [q?] [z?] |                           |                               |  | Kopiert Dateien und Unterverzeich- |
|-----------|---------------------------|-------------------------------|--|------------------------------------|
|           | nisse                     |                               |  |                                    |
| Schalter  |                           |                               |  |                                    |
|           |                           |                               |  |                                    |
|           | nur Dateien mit Archivbit |                               |  |                                    |
| /D:datum  | nur Dateien ab Datum      |                               |  |                                    |
|           |                           | erzeugt Ziel-Unterverzeichnis |  |                                    |
|           |                           |                               |  |                                    |
| 'M        |                           |                               |  | nur Dateien mit Archivbit und      |
|           |                           |                               |  | Ruecksetzen Archivbit              |
|           |                           |                               |  |                                    |
|           |                           |                               |  | Abfrage vor Kopieren einer Datei   |
|           |                           |                               |  | Kopieren einschliesslich der ab-   |
|           |                           |                               |  | zweigenden Unterverzeichnisse      |
|           |                           |                               |  |                                    |
|           |                           | Kopieren mit Vergleich        |  |                                    |
|           |                           |                               |  | Warten auf Diskettenwechsel        |
|           |                           |                               |  |                                    |

<sup>4.2.2.</sup> Stapelverarbeitungsbefehle

\*XCOPY

 $\mathcal{L}$ 

![](_page_8_Picture_28.jpeg)

![](_page_8_Picture_29.jpeg)

.x (1 ... 99) Plattenpurrer werden bereitgestel<br>(Standard 2; jeder Puffer belegt resident 528 Bytes).

 $-15 -$ 

 $-14$ 

![](_page_9_Picture_548.jpeg)

50 Funktionsrufe **================**  5.1. Unterbrechungen Unterbrechung F E R (F=Funktion, E=Ein-, R = Rueckgabewerte) Bildschirm-Druck-Funktibn (BP retten) Bildschirm-Service AH =  $00$  Setzen Mode<br>AL =  $00 - 40$ AH = 01 Setzen Cursor-Typ AH = 02 Setzen Cursor-Position AH = 03 Lesen Cursor-Position  $AH = 05$  Auswahl aktive Seite in  $(AL)$ AH = 06 Rollen aktive Seite hoch und  $AH = 07$  tief AR 08 Lesen Zeichen/Attribut von Cursorpos. AH 09 Schreiben Zeichen/Attribut auf Curserpos. AH OAh Schreiben Zeichen auf Cursorposition AR OBh Setzen Color Palette AH = OCh Schreiben Dot AR ODh Lesen Dot AH = 0Eh Schreiben ASCII-Teletype AH = OFh Lesen aktuellen Status  $00 - 40x25$  B&W.  $02 - 80x25$  B&W,  $04 - 320x200$  Color,  $05 - 320x200$  B&W 06 - 640x200 B&W 01 - 40x25 Color  $03 - 80x25$  Color CH = Bits 4-0 Start Linie, Bit 5 Blink<br>CL = Bits 4-0 End-Linie Bits 4-0 End-Linie DH, DL = Reihe, Kolumne<br>BH = Seite (0 bei G) Seite (0 bei Graphik) BH = Seite DH,DL = Reihe,Kolumne  $CH$ ,  $CL$  =  $Cursor-Typ$  $(0, 0 = \text{oben}, \text{links})$ AL = 2eilenzahl (0 loescht Fenster)<br>CH, CL = Reihe, Columne links oben CH, CL = Reihe, Columne links oben<br>DH, DL = Reihe, Columne rechts unten<br>BH = Attribut einzurollende Reihe  $DH.DL =$  Reihe, Columne rechts unten BH = Seite  $AL = Zeichen$  $AH =$  Attribut  $BH =$   $\ell$  Seite<br>CX = Anzahl  $CX =$  Anzahl<br> $AL =$  Zeiche  $AL =$  Zeichen<br> $BL =$  Attribut Attribut  $BF =$  Seite<br> $CX =$  Anzahl  $CX =$  Anzahl<br>AL = Zeiche Zeichen  $BH =$  Paletten Farbe<br>BL = Farbwert Farbwert DX,  $CX =$  Reihe, Kolumne<br>AL = Farbwert Farbwert  $DX, CX =$  Reihe, Kolumne  $AL = Farbwert$  $AL =$  $\overline{B}$ L $=$  $BH =$ Zeichen Vordergrundfarbe im Graphik-Modus<br>Seite (im Alpha-Modus)  $AL = Mode$ AH = Anzahl der Kolumnen  $BH =$  aktive Seite

 $- 17 -$ 

int 5h int lOh

 $- 16 -$ 

![](_page_10_Picture_8.jpeg)

 $\frac{g}{2}$ 

Funktion (Bei Rueckkehr CF=1 ist AX Status)...  $AI =$ Von DCP reserviert F8h ... FFh 00h Installationsstatus Ruechkehr  $AL = 00h$  nicht installiert 01h nicht installierbar FFh installiert PRINT besitzt zusaetzlich folgende Funktionen: 01h Eingliedern Druckdatei DS; DX Zeiger auf  $1$  BYTE  $0$ 1 DWORD Zeiger auf Pfadname 02h Loeschen Druckdatei 2h Loeschen Druckdatei<br>DS:DX - Zeiger auf Pfadname 03h Loeschen alle Druckdateien 04h Warten und Status Rueckkehr DX Fehler-Zaehler DS:SI Zeiger auf Druckschlange,<br>jeder Eintrag ist 64 Bytes<br>lang, der letzte beginnt  $mit 0.$ 05h Ende Status int 30h ... 3Fh reserviert fuer DCP 5.2. Systemfunktionen ueber int 21h Numerisch geordnet ----------*-----*------Die Systemfunktionen sind in der. funktionellen Ordnung naeher erlaeutert, [x] bezeichnet die jeweilige Gruppe. 00h [1] Programm beenden, kein Beendigungskode [2] Eingabe von stdin mit 'CTRL-C'-Test<br>[3] Ausgabe auf stdout mit 'CTRL-C'-Test<br>[5] Bingabe auf stdout mit 'CTRL-C'-Test [3] Ausgape aut studie mit Vincentralien<br>[5] Eingabe von stdaux mit Warten<br>[5] Ausgabe auf stdaux  $\begin{bmatrix} 5 \\ 4 \end{bmatrix}$ Ausgabe auf stdprn (DL=0FFh) Eingabe von Konsole mit Warten (DL=0FFh) Eingabe von Nonsole meeter<br>(DL sonst) Ausgabe auf Konsole<br>Cliente von stdin ohne Echo  $\begin{bmatrix} 4 \\ 2 \end{bmatrix}$  $\begin{bmatrix} 1 & 0 & 0 & 0 \\ 0 & 0 & 0 & 0 \\ 0 & 0 & 0 & 0 \\ 0 & 0 & 0 & 0 \\ 0 & 0 & 0 & 0 \\ 0 & 0 & 0 & 0 \\ 0 & 0 & 0 & 0 \\ 0 & 0 & 0 & 0 \\ 0 & 0 & 0 & 0 \\ 0 & 0 & 0 & 0 \\ 0 & 0 & 0 & 0 \\ 0 & 0 & 0 & 0 \\ 0 & 0 & 0 & 0 & 0 \\ 0 & 0 & 0 & 0 & 0 \\ 0 & 0 & 0 & 0 & 0 \\ 0 & 0 & 0 & 0 & 0 \\ 0 & 0 & 0 &$ Eingabe von stdin ohne Echo, mit 'CTRL-C'-Test Drucken Zeichenkette Einlesen Zeichenkette Enfrage Eingabestatus mit 'CTRL-C'-Test<br>Loeschen Eingabestatus mit 'CTRL-C'-Test<br>Plattensteuerung initialisieren, Puffer vergessen  $181$  $161$  $\begin{bmatrix} 6 \\ 7 \\ 7 \end{bmatrix}$ Standardlaufwerk einstellen Oeffnen Datei Schliessen Datei Suchen ersten Dateinamen  $\begin{bmatrix} 7 \\ 7 \end{bmatrix}$ Suchen naechsten Dateinamen Loeschen Datei  $\overline{171}$ Naechsten Satz lesen  $\overline{171}$ Naechsten Satz schreiben <u>İ</u>7İ Erzeugen Datei  $\overline{171}$ Umbenennen Datei [6] Laufwerksnummer abfragen Setzen Datenuebertragungsbereich (DTA)  $161$ [6] Abfrage Dateizuordnungstabelle (FAT) laufendes Geraet [6] Abfrage Dateizuordnungstabelle (FAT) beliebiges Geraet

 $\begin{bmatrix} 21h & 7 \\ 22h & 7 \\ 23h & 7 \end{bmatrix}$ Einzelnen Satz lesen Einzelnen Satz schreiben  $\frac{22}{23h}$ <br> $\frac{24h}{25h}$ Dateigroesse abfragen [7] Battler wahlfreien zugitt.<br>[1] Unterbrechungsvektor setzen<br>[1] Programmaufruf (PSP) erzeugen Satz fuer wahlfreien Zugriff auswaehlen 25h  $\left[\begin{array}{cc} & 250 \\ 26h \\ 27h \\ 28h \\ 29h \end{array}\right]$  $\overline{171}$ (CX=0) Dateigroesse aendern (CX sonst) Mehrere Saetze schreiben  $-171$  $171$ Dateinamen zeroliedern (PARSE) 29h  $2Ah$ ا و آ Lesen System-Datum  $\begin{bmatrix} 9 \\ 9 \end{bmatrix}$  $2Bh$ Schreiben System-Datum Lesen System-Uhrzeit  $2<sub>ch</sub>$ Schreiben System-Uhrzeit  $\begin{bmatrix} 9 \\ 6 \end{bmatrix}$ 2Dh  $2Eh$ Setzen/Ruecksetzen Vergleichsschalter  $2Fh$ - 161 ° Abfrage Datenuebertragungsbereich (DTA) 30h [12] Lesen DCP-Versionsnummer Beenden Prozess und resident bleiben (KEEP)<br>Lesen/Setzen 'CTRL-C'-Status  $31h$  $[1]$  $33h$  $\tilde{1}$   $\tilde{1}$  $35h$ [11] Lesen Unterbrechungsvektor Lesen Platteninformationen 36h  $\lceil 6 \rceil$ (14) Lesen fatzen landesspezifische Informationen<br>
(8) Erzeugen Unterverzeichnis (MKDIR)<br>
(8) Loeschen leeres Unterverzeichnis (RMDIR)<br>
(8) Wechseln Unterverzeichnis (CHDIR)  $38h$  $39h$ 3Ah 3Bh  $\begin{bmatrix} 7 \\ 7 \end{bmatrix}$ Erzeugen Datei mit Laenge 0 (CREAT)  $3<sub>Ch</sub>$ Oeffnen Datei  $3Dh$  $\begin{bmatrix} 7 \\ 7 \end{bmatrix}$ Schliessen Datei  $3E<sub>h</sub>$ 3Fh Lesen von Datei oder Geraet  $\begin{bmatrix} 7 \\ 7 \end{bmatrix}$ Schreiben auf Datei oder Geraet 40h Loeschen Datei (UNLINK) 41h  $42h$  $\frac{1}{7}$   $\frac{1}{7}$ Setzen Lese/Schreibzeiger (LSEEK)  $43h$ Lesen/Setzen Dateiattribute 44h [13] Geraetestauerung (IOCTL)<br>44h [13] Geraetestauerung (IOCTL)<br>46h [7] Wechseln Zugriffswort (PORCDUP) Bestimmen aktuelles Verzeichnis 47h fai. 48h [10] Reservieren Speicherplatz 1101 Freigeben reservierten Speicherplatz 49 h [10] Veraendern reservierten Speicherplatz (SETBLOCK)  $4Ah$ Laden/Ausfuehren eines Programms (EXEC)  $4Bh$   $[1]$ Beenden eines Prozesses (EXIT)  $4Ch [1]$ Lesen Beendigungskode eines Subprozesses (WAIT)  $4Dh$   $11$ Suchen ersten Dateinamen (FIND FIRST). 4Eh [7] Suchen naechsten Dateinamen (FIND NEXT)  $4Fh$   $71$ 54h [6] Lesen Vergleichsstatus<br>56h [7] Umbenennen Datei - ab System-Version 3.00 verfuegbar: 57h [9] Lesen/Setzen Uhrzeit und Datum der Dateierzeugung 59h [1]. Lesen erweiterte Fehlerinformationen 5Ah [7] Brzeugen temporaere Datei<br>5Bh [7] Brzeugen temporaere Datei<br>5Ch [7] Sperren/Freigeben Dateizugriff<br>5Ch [7] Sperren/Freigeben Dateizugriff<br>5 ab System-Vergion 3.10 verfuegbar: - ab System Version 3.10 vertuggen<br>
5Eh [7] Netzwerkunterstuetzung<br>
62h [1] Lesen Programm-Segment-Prefix-Adresse (PSP)  $-$  ab System-Version 3.30 vertuegbar: 67h [7] Setzen Zugriffswort-Anzahl<br>68h [7] Ausliefern Datei (COMMIT)

er.

 $-20 -$ 

 $01h$  $02h$ 

 $03h$  $04h$ 

 $05h$ 

 $06h$ 

 $06h$ 

 $07h$ 

 $08<sub>h</sub>$ 

 $09h$ 

0Ah

 $0Bh$ 

 $0<sub>Ch</sub>$ 

 $0D<sub>h</sub>$ 

 $0E<sub>h</sub>$ 

 $0Fh$ 

 $10h$ 

11h

 $12h$ 

 $13h$ 

 $14h$ 

 $15h$ 

 $16h$  $17h$ 

 $19h$ 

1Ah

1Bh

 $1<sub>Ch</sub>$ 

 $-21 -$ 

### Funktionell geordnet

![](_page_12_Picture_571.jpeg)

DL = OFFh Eingabe AL = Zeichen, wenn Eing.<br>
= 0...OFEh Zeichen, wenn Ausgabe

 $- 22 -$ 

![](_page_12_Picture_572.jpeg)

 $-23, -$ 

- 14h Naechsten Satz lesen  $DS:DX = Zeiger auf FCB$
- ISh Naechsten Satz schreiben  $DS:DX = Zeiger \nand \nFCR$
- 16h Erzeugen Datei DS:DX = Zeiger auf FCB
- $17<sub>h</sub>$ Umbenennen Datei  $DS:DX = Zeiger auf FCB$
- 21h Einzelnen Satz lesen  $DS:DX = Zeiger auf FCB$
- $22h$ Einzelnen Satz schreiben  $DS:DX = Zeiger \nall\nFCB$
- 23h Dateigroesse abfragen DS:DX =Zeiger auf FCE
- 24h Satz fuer wahlfreien Zugriff auswaehlen<br>  $DS:DX = Zeiger auf FCB$ (+)  $DS:DX = Zeiger auf FCB$
- 2711 Mehrere Saetze lesen CX = Anzahl der Saetze  $DS:DX = Zeiger auf FCB$
- 28h Mehrere Saetze schreiben  $CX =$  Anzahl der Saetze  $(1...)$ DS:DX = Zeiger auf FCB
- 29h 3Ch Dateinamen zergliedern (PARSE)<br>DS:SI = Zeiger auf Textzeile AL = 00 keine Joker DS:SI Zeiger auf Textzeile AL = 00 keine Joker ES:DI Zeiger auf FCB-Bereich 01 Joker  $\begin{array}{lll} \text{ES:DI} & = \text{Zeiger auf FCB-Bereich} \\ \text{AL} & = \langle 76543210 \rangle & \text{Modus} \\ \text{Bit } 7-4 & 0 & \text{DS:SI} = \text{Zeiaer angle} \\ \end{array}$ 1-Geraeteeintrag 0 1-Fuehrende Trennzeichen Erzeugen Datei mit Laenge 0 (CREAT)  $C\bar{X}$  = Dateiattribut  $DS:DX = Zeiger$  auf Pfadname<br>Oeffnen Datei
- 3Dh  $DS:DX = Zeiger auf Pfadname$  $AL = \langle 76543210 \rangle$ : Zugriffskode
	- Fortsetzen O-uebernommen I-privat,
- AL 00 geschrieben AL 00 erzeugt AL 00 umbenannt  $AL = 00$  gelesen AL 00 geschrieben AL 00 Eintrag gefunden (FCE aktuell) AL = 00 gelesen AL 00 geschrieben 01 EOF, keine Daten 02 DTA zu klein 03 EOF, teilw. Daten 01 Platte voll 02 DTA zu klein -1 nicht erzeugt -1 nicht umbenannt 01 EOF, keine Daten 02 DTA zu klein 03 EOF, teilw. Daten 01 Diskette voll 02 DTA zu klein -1 nicht gefunden 01 EOF, keine Daten 02 DTA zu klein 03 EOF,teilw. Daten 01 Diskette voll. 02 DTA zu klein  $\begin{array}{cc} 1 & 0 & \text{DS:SI} = \text{Zeiger auf } 1. \\ 3 & 1 - \text{Erweiterung} & \text{Zeichen nach Na} \end{array}$  $3 = 1$ -Erweiterung  $2 = 1$ -Dateiname ES: DT = Zeiger auf 1. 2  $1$ -Dateiname ES:DI = Zeiger auf 1.<br>1  $1$ -Geraeteeintrag Byte des FCB  $AX = (CF=0)Zu$ griffswort (CF=I)Fehleikode  $AX = (CF=0)Zugriftsworth$ (CF=l)Fehlerkode

 $AL = 00$  gelesen

3Eh Schliessen Datei 3Fh BX = Zugriffswort Lesen von Datei oder Geraet BX = Zugriffswort 40h Schreiben auf Datei oder Geraet 41h Loeschen Datei (UNLINK) 42h Setzen Lese/Schreibzeiger (LSEEK) 43h Lesen/Setzen Dateiattribute 45h Wechseln Zugriffswort (DUP)<br>BX = Zugriffswort 46h 4Eh 4IFh 56b 5Ah 5Bh Erzeugen neue Datei<br>DS:DX = Pfadname Bit 6-4 Teilung OOO-kompat bel 001-exklusiv lesen/schreiben<br>010-exklusiv schreiben Oll-exklusiv lesen  $100 -$ nich $%$  exklusiv Bit 2-0 Zugriff  $000-1$ esen DOI-schreiben DIO-lesen/schreiben CX = Bytesanzahl  $DS:DX = Zeiger \; auf \; DTA$ BX = Zugriffswort CX = Bvtesanzahl  $DS:DX = Zeiger auf DTA$ DS:DX = Zeiger auf Pfadname  $AX = (CF=1)Fehlerkode$ AX (CF=Q)Bytesanzahl AX = (CF=0)Bytesanzahl AX = (CF=1)Fehlerkode (CF=l)Fehlerkoce (CF=l)Fehlerkoae  $BX = Zuqriffsworth$   $AX = (CF=1)Fehlerkode$ CX: DX Bytes-Offset (CX [lOeherw.-) sons t . . Methode  $DX:AX = new Position$ <br>  $0$  ab Dateibeginn (DX hoeherwertig) (DX hoeherwertig) 1 ab laufender Position 2 ab Dateiende DS:DX = Zeiger auf Pfadname  $AL = FunKtion$  $CX =$  = Attribut, wenn AL = 01 BX = Zugriffswort 00 Lesen 01 Setzen  $AX = (CF=0)$ neues Zugriffswort Uebernehrnen Zugriffswort (FORCDUP)  $BX = Zu$ griffswort CX = zweites Zugriffswort Suchen ersten Dateinamen (FIND FIRST)<br>DS:DX = Zeiger auf voll-<br>AX =  $(CF=1)$ Fehlerkode AX = (CF=l)Fehlerkode  $CX =$  Attribut, wenn AL 00 sonst (CF=lIFehlerkoae  $AX = (CF=1)Fehlerkode$  $DS:DX = Zeiger auf voll$ staendigen Pfadnamen  $CX =$  Suchattribut Suchen naechsten Dateinamen (FIND NEXT) DTA von vorherg. 4Eh/4Fh gesetzt AX (CF=l)Fehlerkode Umbenennen Datei  $DS:DX = alterPfadname$  $ES:DI = **neuer** Pfadname$ Erzeugen temporaere Datei DS:DX = Zeiger auf Name eines Pfades, endend  $CX = \begin{matrix} \text{mit} \\ \text{Attribute} \end{matrix}$  $CX =$   $A$ ttribut AX = (CF=1)Fehlerkode  $AX = (CF=1)Fehlerkode$ <br>sonst  $DS:DX = vollst. Pfadname$  $AX = (CF=0)Zuqriffsworth$ (CF=lIFehlerkode

 $- 25 -$ 

 $-24 -$ 

5Ch 67h 68h [8] Verzeichnis-Funktionen 39h Erzeugen Unterverzeichnis (MKDIR) 3Ah 3Bh 47h Sperren/Freigeben Dateizugriff<br>AL = Funktion AL = Funktion AX = (CF=1)Fehlerkode<br>  $(0=Sperren,1=Freigeben)$ <br>
BX = Zugriffswort CX:DX = Offset (CX hoeherwertiger Teil)<br>SI:DI = Laenge (SI hoeherwertiger Teil)<br>Setzen Zugriffswort-Anzahl BX = Anzahl gewuenschter Zugriffsworte (maximal 64K) Ausliefern Datei (COMMIT)<br>BX = Zugriffswort = Zugriffswort DS:DX = Zeiger auf Name AX AX = Loeschen leeres Unterverzeichnis (RMDIR)  $DS:DX = Zeiger auf Name$ Wechseln Unterverzeichnis (CHDIR) DS:DX = Zeiger auf Name ' Bestimmen aktuelles Verzeichnis  $DS:SI = Zeiger$  auf 64-Byte-<br>Bereich<br>DL = Geraetenummer AX (CF=I)Fehlerkode AX (CF=l)Fehlerkode  $AX = (CF=1)Fehlerkode$  $AX = (CF=1)Fehlerkode$ wenn CF=O DL Geraetenummer (O=Standard,l=A, ... ) DS:SI = vOllstaendiger Pfadname . [9] Datum/Zeit-Funktionen 2Ah Lesen System-Datum (-) 2Bh 2Ch 2Dh 57h Schreiben System-Datum  $CX = Jahr (1980...2099)$  $\text{DH} = \text{Monat.}(1...12)$ <br> $\text{DL} = \text{Tag.}(1...31)$ Lesen System-Uhrzeit  $(-)$ Schreiben System-Uhrzeit  $CL =$  Minuten  $CH = Stunden$ DL = Hundertstel Sekunden DH = Sekunden Lesen/Setzen Uhrzeit und Datum der Dateierzeugung AL Funktion (Olesen,l=setzen) AX = (CF=I)Fehlerkode  $BX = Zugriffswork$  $CX = Ze\{i\}$ , wenn setzen  $DX = Datum$ , wenn setzen [10] Speicherorganisation-Funktionen 48h Reservieren Speicherblock  $BX = Anzah1$  gewuenschter Paragraphen  $(1$  Paragraph = 16 Bytes)  $AL = Tag (0=Sonntag... )$  $CX = Jahr (1980...2099)$  $DH = Monat (1...)$  $DL = Tag in Monat (1...)$ AL =  $00$  gueltig -1 ungueltig  $CL = Minuten$  $CH = Stunden$  $DL = 1/100$  Sekunden  $DH =$  Sekunden AL =  $00$  gueltig -1 ungueltig sonst  $CX = Zeit$ , wenn lesen  $DX = Datum$ , wenn lesen AX = (CF=1)Fehlerkode<br>BX = (CF=1)groesstmoegl. Paragraphenanzahl<br>AX:0 = (CF=0) Zeiger auf  $AX = (CF=1)Fehlerkode$ Speicherblock

 $-26 -$ 

49h Freigeben reservierter Speicherblock  $ES = Segmentadresse$  des freizugebenden Blockes 4Ah Veraendern reservierter Speicherblock (SETBLOCK)  $BX = Anzahl$  gewuenschter<br>Paragraphen  $BX = groesstmoegliche  
\nParagraphenanzahl$  $ES = Segmentadresse$  des Blockes [11] Unterbrechungs-Funktionen 25h Unterbrechungsvektor setzen 35h AL = Unterbrechungsnummer DS:DX = Unterbrechungsvektor Lesen Unterbrechungsvektor AL = Unterbrechungsnummer  $(-)$  $ES: BX = Vektor$ [12] Versions-Funktion 30h Lesen DCP-Versionsnummer  $(-)$  AL AR Unternummer  $AL = Hauptnummer$ [13] Direkte Ein/Ausgabe-Funktion 44h Geraetesteuerung (IOCTL) DS:DX = Daten oder Puffer AX = (CF=1)Fehlerkode o.<br>BL = Geraet (0=Standard) oder -1, sonst<br>BX = Zugriffswort -1, anzahl uebertragener  $\begin{array}{ll}\n\mathbf{B}\mathbf{X} = \mathbf{Z} \mathbf{u} \mathbf{g} \mathbf{r} \mathbf{i} \mathbf{f} \mathbf{f} \mathbf{s} \mathbf{w} \mathbf{o} \mathbf{r} \mathbf{t} & \mathbf{A} \mathbf{n} \mathbf{z} \mathbf{a} \mathbf{h} \mathbf{l} \ \mathbf{C}\mathbf{X} = \mathbf{B} \mathbf{v} \mathbf{t} \mathbf{e} \mathbf{s} \mathbf{a} \mathbf{n} \mathbf{z} \mathbf{a} \mathbf{h} \mathbf{l} & \mathbf{B} \mathbf{v} \mathbf{t} \$  $CX = Bv$ tesanzahl  $AL = S$ ubfunktion: 0 1 - Abfrage Setzen von Kanalinformationen<br>2 3 - Empfang Senden Steuerzeichen auf Zeichengeraet<br>4 5 - Empfang Senden Steuerzeichen auf Blockgeraet 6 7 - Pruefen von Empfangs-Sende-Bereitschaft<br>
8 - Blockgeraet Medium wechselbar?<br>
9 - logisches Geraet lokal entfernt?<br>
0Ah - Zugriffswort lokal entfernt? OBh - Wiederholungen bei Zugriffsverletzung<br>OCh\ODh - Zeichen- Blockgeraet IOCTL-Funktion OEh OFh - GetlSet logisches Geraet [14] Landesinformations-Funktion 38h Lesen/Setzen landesspezifische DS:DX = 34-Byte-Puffer Informationen  $DS:DX = 34-Byte-Puffer$ <br> $DX = 0FFFFh (Setzen)$  $AL = 0$  Standard (Lesen) Landeskode (< 255)<br>OFFh (> 255), dann BX = Landeskode AX = (CF=l)Fehlerkode  $s$ onst DS:DX = Puffer aktuell BX = Landeskode EXEC Funktion (int 21h, Funktion 4Bh) Parameter: Rueckgabe:<br>AL = 00 Laden mit PSP und Ausfuehren AX = (CF=1)Fehlerkode  $AL = 00$  Laden mit PSP und Ausfuehren 03 Laden ohne PSP (Overlay) DS:DX = Zeiger auf vollstaendigen pfadname (O-Kette) ES:BX = Zeiger auf Parameterblock Vor Aufruf mittels Funktion 4Ah genuegend Speicher freigeben.<br>- Funktion AL = 00: Die Vektoren 22h und 23h sollten auf Adresse nach EXEC gesetzt

 $- 27 -$ 

werden, das sichert die Fortfuehrung des aufrufenden Programms.<br>Parameterblock:

![](_page_15_Picture_56.jpeg)

- Datei Steuerblock (FCB)

![](_page_15_Picture_57.jpeg)

![](_page_15_Picture_58.jpeg)

6.2. Zeichendarstellung des Color/Grafik-Adapters

Adresse  $B800h:m$  Zeichen <7...0>  $B800h:\mathfrak{m}+1$  Attribut  $<7...0>$ Attributbits: 7 Blink, 6-4 Hintergrund, 3 Intensiv, 2-0 Vordergrund Farben: < Rot, Gruen, Blau> Bit 0 bei S/W: Unterstrich

------

### 6.3. ESCAPE-Folgen

--------------

Wenn der Einheitentreiber ANSI.SYS installiert ist, stehen folgende ESCAPE-Folgen zur Verfuegung:<br>(ESC steht fuer das Zeichen 1Bh, # steht fuer eine Dezimalzahl oder

Standardwerte, Gross- oder Kleinschreibung ist zu beachten.)<br>ESC[#A CUU: Cursor nach oben

![](_page_15_Picture_59.jpeg)

 $-28 -$ 

 $-29$  -

![](_page_16_Picture_803.jpeg)

![](_page_17_Picture_518.jpeg)

Mehrere Befehle auf einer Befehlszeile werden mit getrennt. Fuer angegebene Wert. weggelassene Parameter wirkt der alternativ Semikolon

![](_page_18_Picture_481.jpeg)

Ein fehlender stxt- oder etxt-Parameter im R- oder S-Befehl wird vom vorhergehenden R- oder S-Befehl uebernommen.

9. Werkzeuge zur Programmierung (MASM, LIB, LINK, CREF) 9.1. Allgemeines

- Eingabeparameter werden abgefragt, Eingabedateien stehen.<br>Trennzeichen: Schalter koennen hfnter

- Trennt Parameter zu aufeinander folgenden Abfragen<br>+ trennt Parameter zur gleichen Abfrage
- 

 $-34 - 1$ 

beendet die Abfrage; Fuer alle weiteren Parameter werden Standards angenommen.<br>- Aufrufmoeglichkeiten:

![](_page_18_Picture_482.jpeg)

9.2. Macro Assembler MASM

- Abfragen:

![](_page_18_Picture_483.jpeg)

- Schalter:<br> $\overline{A}$  S

/A Segmente werden in alphabetischer Reihenfolge sortiert. erzeugt Assemblerliste von Pass 1 und Pass 2 des Assemblers. Zum Finden von Phasenfehlern geeignet. Listenname erforderlich, sonst nur Ausgabe der Fehlermeldungen von Pass 1 auf stdout.

- /E Emulation des Numerikprozessor-Kodes. Beim Linken wird eine mathematische Bibliothek benoetigt.
- /ML keine automatische Konvertierung von Klein- in Grossbuchstaben (fuer Kopplung mit hoeheren Programmiersprachen). Gross- und Kleinbuchstaben werden nicht unterschieden !
- /MX In PUBLIC's und EXTRN's keine automatische Konvertierung von Klein- in Grossbuchstaben. Hat Vorrang vor /ML, wenn beide angegeben.
- /0 Angabe aller Zahlen in der Liste oktal.
- /R Erzeugung von Numerikprozessor-Kode.
- $'$ /X hebt Unterdrueckung der FALSE-Zweige in der Liste auf, .SFCOND, .LFCOND, .TFCOND in der Quelle haben Vorrang <sup>t</sup>

#### 9.3. Bibliothekar LIB

![](_page_18_Picture_484.jpeg)

- 1. Segmente mit Klassennamen-Ende 'CODE' 2. alle anderen Segmente ausserhalb der group 'DGROUP'
- $35 -$

/DSALLOCATE /HIGH /LINENUMBERS /MAP /NODEFAULTLIBRARY /NOGROUPASSOCIAT /NOIGNORECASE /OVERLAYINT:num /PAUSE /SEGMENTS:num /STACK:size 3. alle Segmente der 'DGROUP' in der Folge: Segmente der Klasse 'BEGDATA' alle anderen Segmente der 'DGROUP' Segmente der Klasse 'BSS' Segmente der Klasse 'STACK' Daten werden im Datensegment an den oberen Adressen eingetragen. Das Programm wird an das obere Speicherende geladen. Zeilennummern werden mit in die Liste<br>eingetragen, wenn sie im Objekt enthalten eingetragen, wenn sie im Objekt enthalten<br>waren (bei hoeheren Programmiersprachen)<br>Auflistung der PUBLIC-Symbole in der Liste, sonst nur Segmente enthalten in den Objekten angegebene Standardbibliotheken werden nicht automatisch gesucht. Programme werden entsprechend frueheren Linkerversionen verbunden. <sup>~</sup> Gross- und Kleinbuchstaben werden unterschieden. Andere Nummer der Ueberlagerungs-Lade-Unterbrechung (Standard: 03Fh) Pause vor Bchreiben .EXE-File (Diskettenwechsel) maximal zulaessige Anzahl Segmente im Programm  $(1 \ldots 1024)$ , Standard: 128) Stackgroesse in Bytes (Standard: 2 kBytes) 9.5. Cross-Referenz-Generator CREF - Abfragen: Cross reference [.CRF]: Listing [filename.REF): 10. Testhilfen (MAPSYM, SYMDEB) 10.1. Symboldatei-Generator MAPSYM Aufruf: MAPSYM [/1) File.MAP File.MAP /1 datei ausen<br>Ausgabe zusaetzlicher Informationen<br>ueber die Umwandlung .CRF-File vom MASM lesbare Symbolliste File.MAP ist von LINK erzeugte Listen-

#### 10.2. Symbolische Testhilfe SYMDEB

- Aufruf:

SYMDEB [symFile] [File [Argument]]<br>File Testobjekt, Erweiteru File Testobjekt, Erweiterungen .COM, .EXE oder beliebig.<br>symFile Ein oder mehrere Symboldateien zu den Moduln von symFile Ein oder mehrere Symboldateien zu den Moduln von File. Als Symboldatei wird alles vor File ausgewertet. Argument Liste von Parametern, die an File uebergeben werden

 $-36 -$ 

ueber die Umwandlung

- Parameter:

alle Listenelemente Arglist Argumentliste

Addr Byte Drive File Length List Port Range String Value - Operatoren fuer Ausdruecke  $\begin{array}{c}\n\text{unita}\n\\
+ \quad -\n\end{array}$ BY DW NOT OFF POl PORT SEG WO WPORT binaer: + \* / - Befehle: Adresse [Seqment: Offset | Seqmentregister: Offset 1 ... 2 Hexadezimalzahlen Laufwerknummer (O=A ... ) wahlweise Laufwerk, Name und Erweiterung Bereichslaenge  $( \ldots 10000h)$ Werteliste als Byte oder String 8- oder 16-Bit-Adresse Bereich startAddr endAddr I startAddr L Length Zeichenfolge als 'Folge' oder "Folge" 1 ... 4 Hexadezimalzahlen Vorzeichen niederwertigstes Byte aus einer Adresse Doppelwort aus einer Adresse Einerkomplement Offset eines Operanden Zeiger ein Byte von einem Ein-/Ausgabe-Port Segment eines Operanden niederwertigstes Wort aus einer Adresse ein Wort von einem Ein-/Ausgabe-Port Addition Subtraktion Multiplikation Division Segmentueberschreitung AND MOD OR XOR bitweise UND Modulo bitweise ODER bitweise Exclusiv-ODER Befehl Parameter Wirkung A [Addr) BP [n) Addr [Pass) Bx List  $| *$ BI, C Range Addr Dx [Addr | Range]  $D$  [Addr | Range] Eingabe als Assemblerbefehl Unterbrechungspunkt Nummer n  $(n = 0...9)$ auf Addr setzen; Pass = Durchlaeufe bis Unterbrechung (0...65535) Unterbrechungspunkte $x = C$  loeschen C = loeschen<br>D = ausschalt D ausschalten<br>E einschalten einschalten Unterbrechungspunkte auflisten Vergleich von Speicherbereichen Anzeige Speicherbereich in  $x = A$ B W D S L T ASCII Bytes und ASCII Words Doublewords 4 bytes und Short real 8 bytes und Long real 10 bytes und Ten bytes real Anzeigeformat wie letzter D-Befehl

 $-37 -$ 

![](_page_20_Picture_426.jpeg)

 $- 38 -$ 

MWINCH benoetigt auf der Diskette zum Einrichten einer DCP-Partition mit System die Dateien

![](_page_21_Picture_424.jpeg)

(sollte die Zeile DEVICE=MWINCH.SYS enthalten) AUTOEXEC.NEW neue AUTOEXEC-Datei, die unter dem Namen AUTOEXEC.BAT in die DCP-Partition kopiert wird.

11.3. Partition-Typen

![](_page_21_Picture_425.jpeg)

Ein Wechsel des Partition-Typs hat keinen Einfluss auf den Inhalt der Partition.

#### 11.4. Befehlsdatei

- FOlgende Steuerzeichen kontrollieren die Abarbeitung:

- Start einer Folge von Kommandoworten. Die Kommandoworte entsprechen den Eingaben im Dialog, wobei der Anfangsbuchstabe ausgewertet wird. Eine Folge kann nicht laenger als eine Zeile sein.
- #w Ausgabe eines Textes (Hinweise, Warnungen) auf dem Bildschirm. Texte koennen maximal 8 Zeilen umfassen. Der Text beginnt erst in der naechsten Zeile der Befehlsdatei !

#e Ende einer Fol<;le von Kommandowort·en oder eines Textes Hinter #w und #e kann bis zum Ende der Zeile Kommentar einge-<br>fuegt werden.

- Innerhalb einer Folge von Kommandoworten sind folgende Steuerzeichen moeglich:<br>#d Fuer

- Fuer die Eingabe wird der vorgegebene Standardwert verwendet.
- *#0 Eine* Eingabe wird von der Tastatur erwartet.
- Ab dieser Stelle erfolgen die Eingaben innerhalb des gesamten Untermenues von der Tastatur. Nach Verlassen des Untermenues wird die Befehlsdatei weiter abge- arbeitet.
- #f Der Rest der Kommandofolge wird nur dann abgearbeitet, wenn noch *eine Partition* auf der Festplatte eingerichtet werden kann.
- #p Der Rest der Kommandofolge wird nur dann abgearbeitet, wenn die aktuelle Partition noch nicht *einge*richtet ist. Die aktuelle Partition wird vom Anfang der Befehlsdatei an durchgezaehlt (1..4).

11.5. System-Konfiguration

Wenn MWINCH eine DCP-System-Partition eingerichtet hat, sind zu- saetzlich zum System im Stammverzeichnis folgende Dateien vorhanden:<br>CONFIG.SYS

CONFIG.SYS Konfiguration mit dem Befehl DEVICE=MWINCH.SYS<br>MWINCH.SYS Einheitentreiber fuer die R/W- und R/O-Partition MWINCH.SYS Einheitentreiber fuer die R/W- und R/O-Partitions<br>MWINCH.EXE Einrichtungs- und Wartungsprogramm

Einrichtungs- und Wartungsprogramm Wenn MWINCH.SYS nicht konfiguriert wird, kann DCP nur auf die

aktive DCP-Partition zugreifen.

12. EXE-Datei<br>=============

Die Verschieblichkeit des Lademoduls (das eigentliche Programm) ist durch einen vorangestellten programmkopf (Header) gewaehrleistet:

- Programmkopf

![](_page_21_Picture_426.jpeg)

- Auf die Verschiebungstabelle folgt der eigentliche Lademodul.

 $- 40 -$